## Ans--Get Rg From Coordinates

A program in any general purpose language would be more useful than Excel or MathCad if one were generating a lot of chains in a simulation, for example. Just for illustrative purposes, here"s how this kind of code looks in QuickBasic, QBasic, Liberty Basic or a Visual Basic 6 module (all similar). This code isn't even tested, but it's gotta be close. The logic in Fortran, C or Pascal would all be very similar. The syntax would look goofier, but…

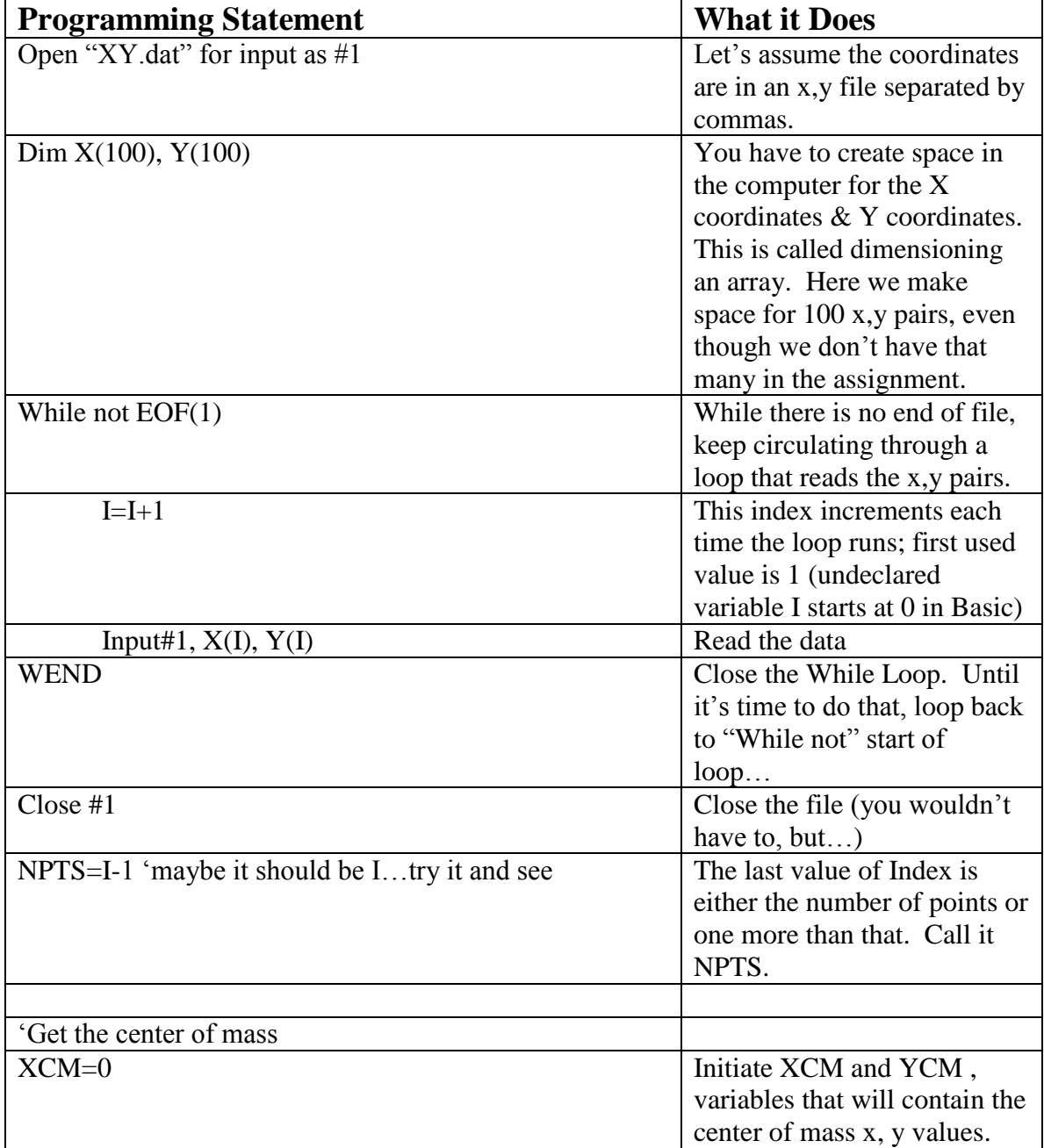

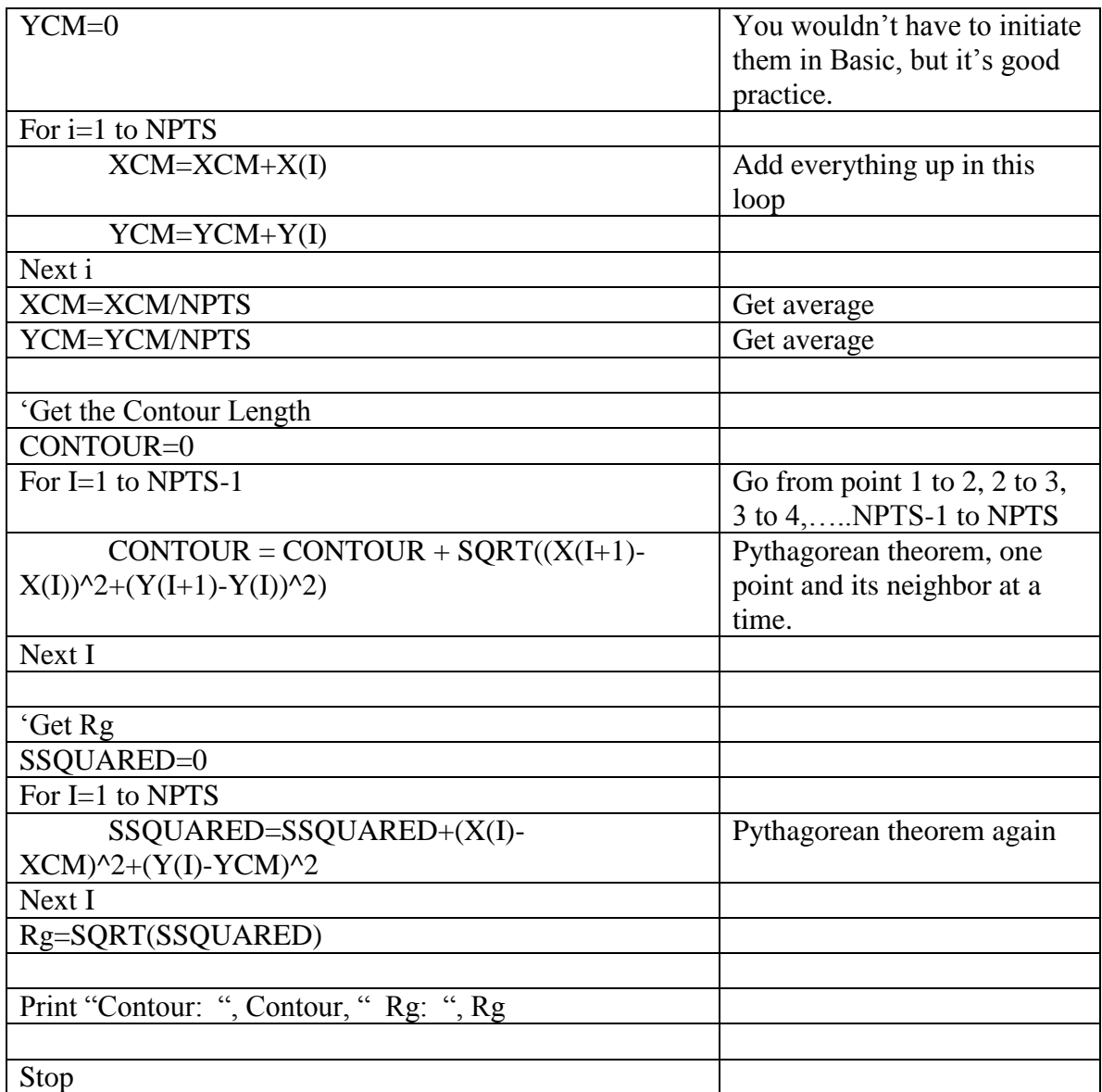